### **SKRIPSI**

### **PERANCANGAN SISTEM REKOMENDASI PENENTUAN**

### **HARGA JUAL PRODUK DENGAN METODE** *FUZZY*

# *TSUKAMOTO* **(Studi Kasus : PT. Wahyu Mitra Sarana)**

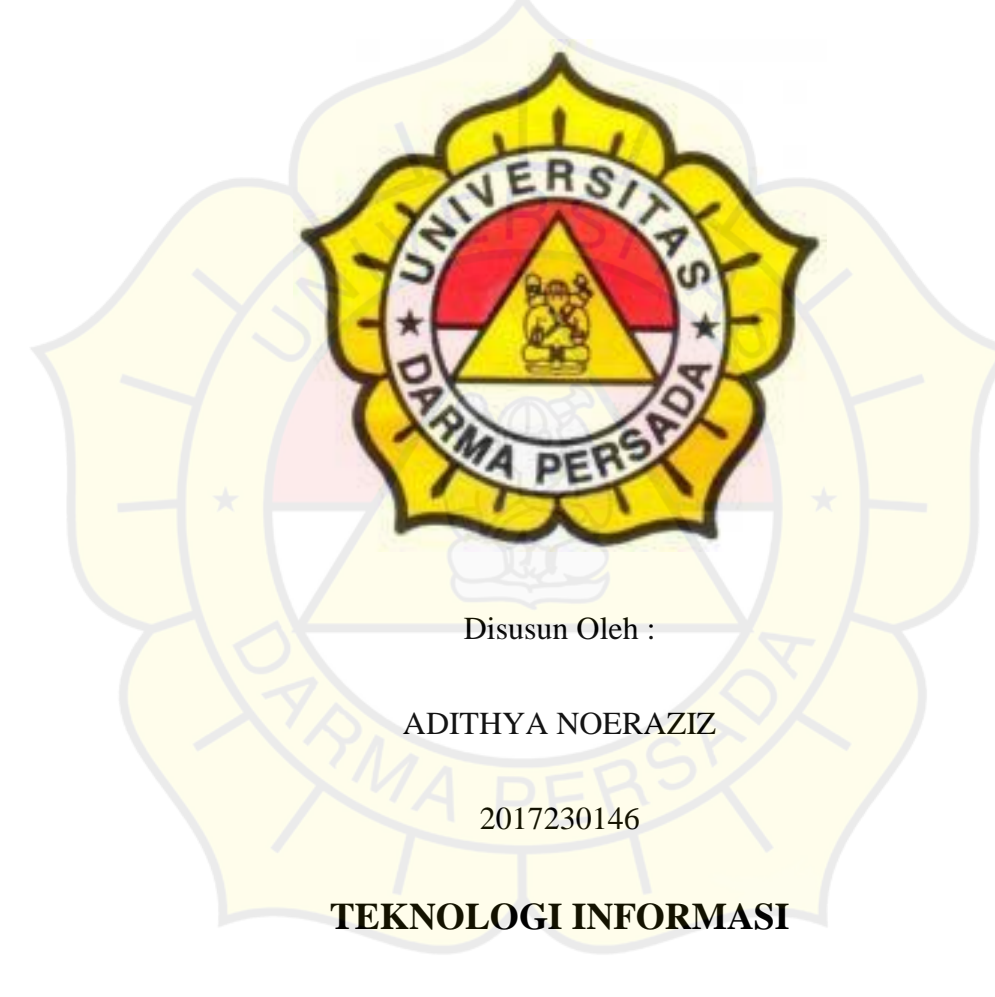

## **FAKULTAS TEKNIK**

## **UNIVERSITAS DARMA PERSADA**

## **JAKARTA**

**2022**

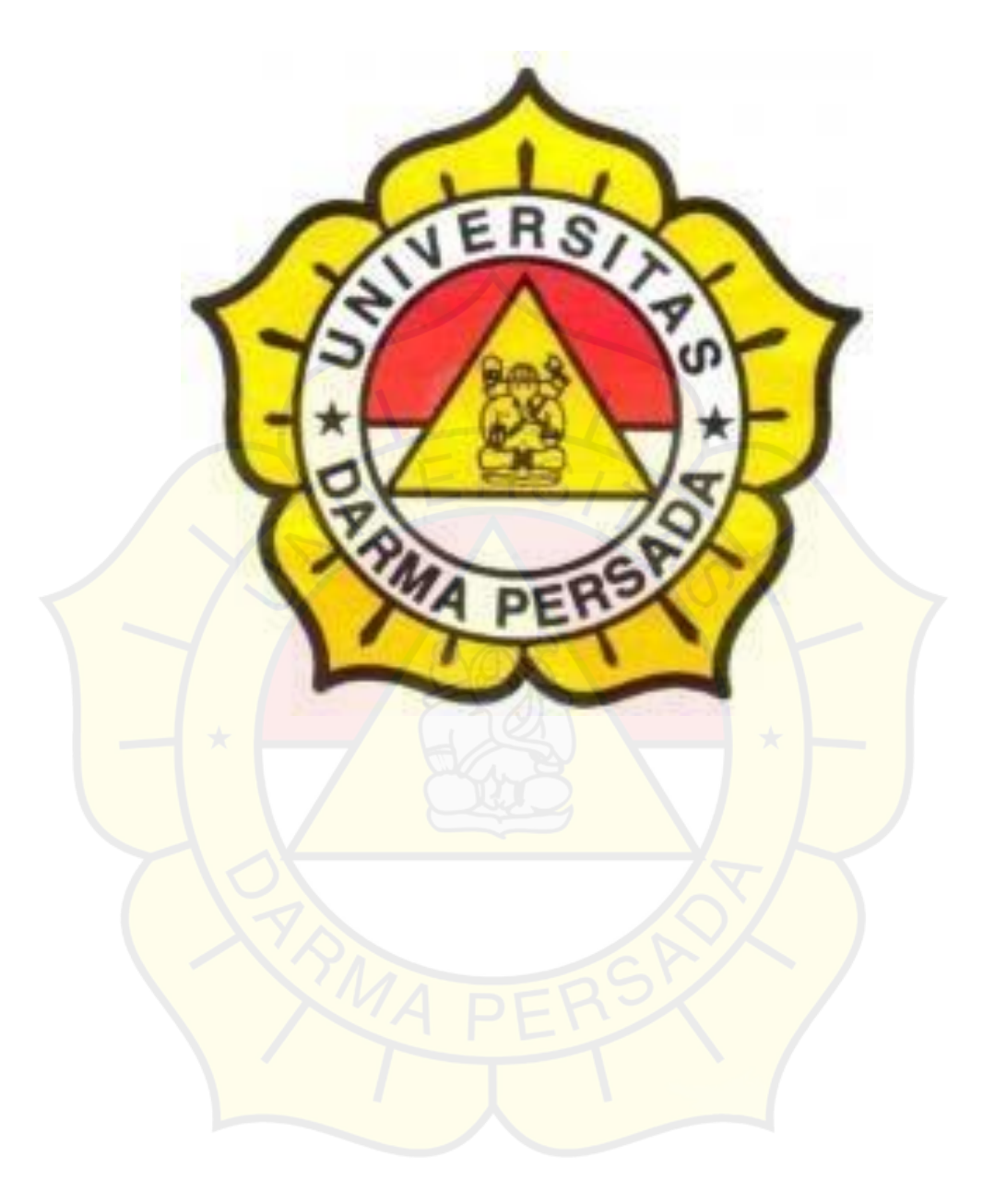

*Catatan: lembar Ini sebagai pembatas masing-masing bab*

# **TEKNOLOGI INFORMASI**

# **UNIVERSITAS DARMA PERSADA**

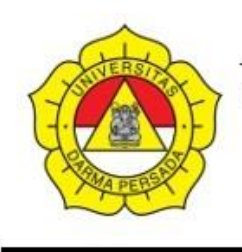

# **UNIVERSITAS DARMA PERSADA**

Jl. Taman Malaka Selatan, Pondok Kelapa, Jakarta Timur, Indonesia 13450 Telp. (021) 8649051, 8649053, 8649057 Fax. (021) 8649052 E-mail: humas@unsada.ac.id Home page: http//www.unsada.ac.id

# **LEMBAR PERBAIKAN**

# **SIDANG AKHIR SKRIPSI**

NIM : 2017230146

### NAMA : ADITHYA NOERAZIZ HARI/TANGGAL : JUM'AT, 28 JANUARI 2022 DOSEN PEMBIMBING : BAGUS TRI MAHARDIKA, MMSI JUDUL : **PERANCANGAN SISTEM REKOMENDASI PENENTUAN HARGA JUAL PRODUK DENGAN METODE FUZZY TSUKAMOTO (STUDI KASUS : PT. WAHYU MITRA SARANA)**

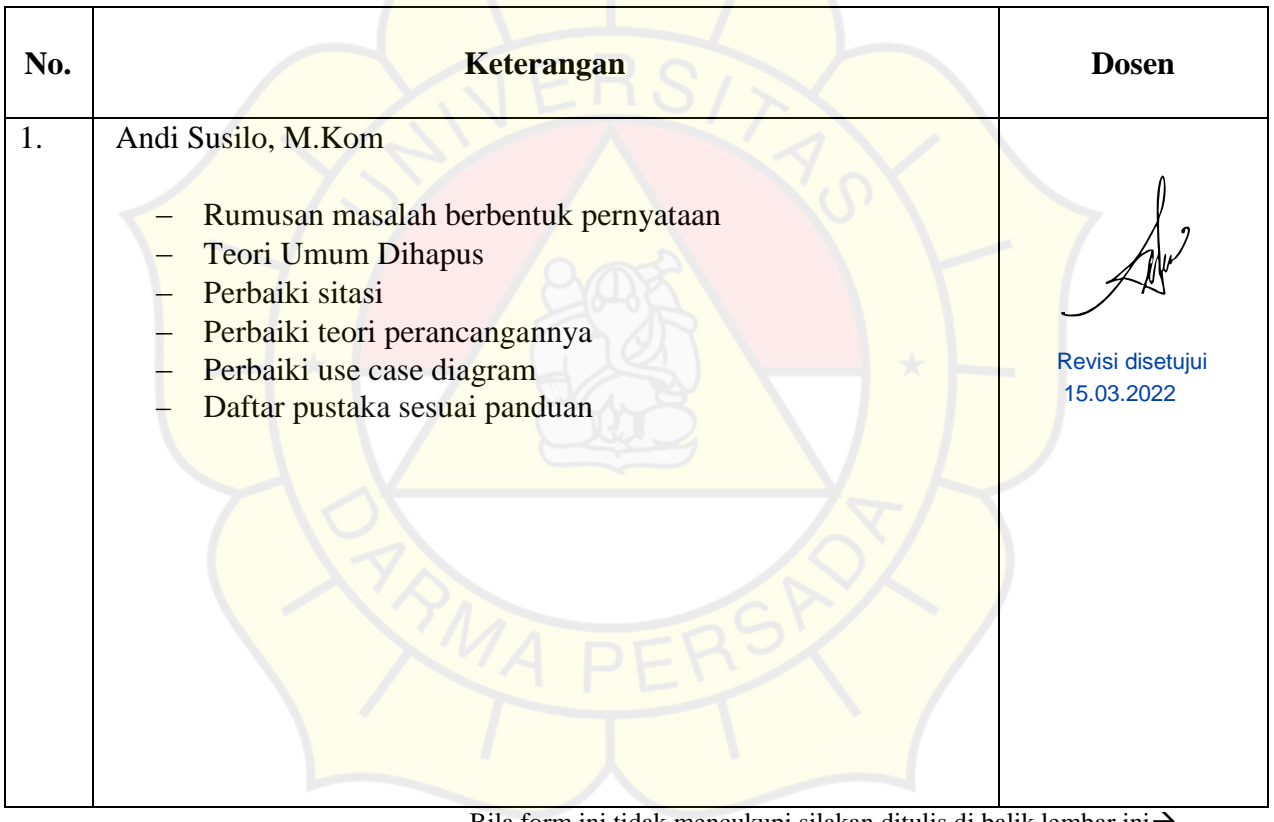

Bila form ini tidak mencukupi silakan ditulis di balik lembar ini $\rightarrow$ 

Mengetahui,

Kajur Teknologi Informasi

MI

MONOZUKURI • TRILINGUAL • ENERGI TERBARUKAN

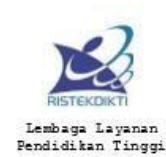

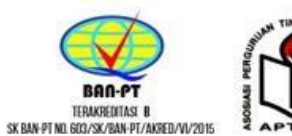

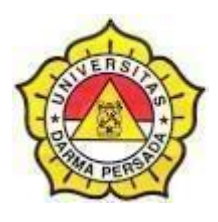

### **LEMBAR BIMBINGAN SKRIPSI**

## **TEKNOLOGI INFORMASI – DARMA PERSADA**

NIM : 2017230146

NAMA LENGKAP : Adithya Noeraziz

DOSEN PEMBIMBING : Bagus Tri Mahardika, MMSI

JUDUL : Perancangan Sistem Rekomendasi Penentuan Harga Jual Produk dengan Metode *Fuzzy Tsukamoto* (Studi Kasus : PT. Wahyu Mitra Sarana)

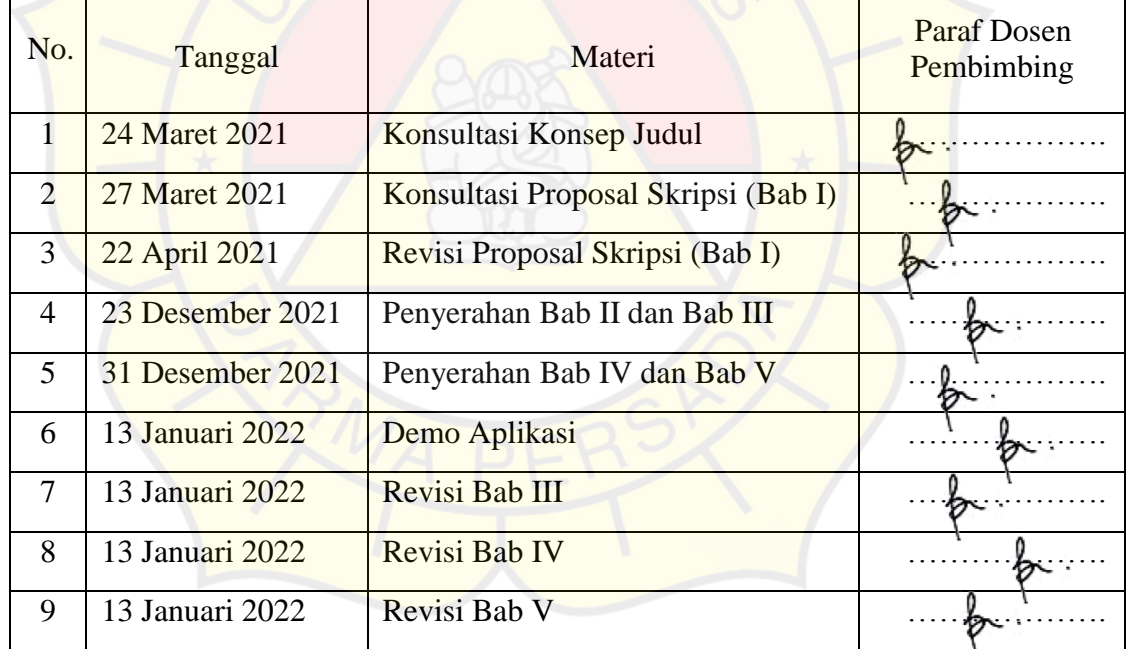

Jakarta, 14 Januari 2022

Dosen Pembimbing

(Bagus Tri Mahardika, MMSI)

#### **LEMBAR PERNYATAAN**

Saya yang bertanda tangan dibawah ini:

Nama : Adithya Noeraziz **NIM** 

: 2017230146 : Teknik

Jurusan

Fakultas

: Teknologi Informasi

Menyatakan bahwa Laporan Skripsi ini saya susun sendiri berdasarkan hasil peninjauan, penelitian lapangan, wawancara serta memadukannya dengan bukubuku, literature atau bahan-bahan referensi lain yang terkait dan relevan di dalam penyelesaian Laporan Skripsi ini.

Demikian pernyataan ini penulis buat dengan sesungguhnya

#### Jakarta, 12 Januari 2022

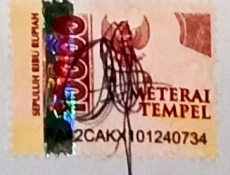

Adithya Noeraziz

## **LEMBAR PENGESAHAN**

## PERANCANGAN SISTEM REKOMENDASI PENENTUAN HARGA JUAL

#### PRODUK DENGAN METODE *FUZZY TSUKAMOTO*

### (STUDI KASUS : PT. WAHYU MITRA SARANA)

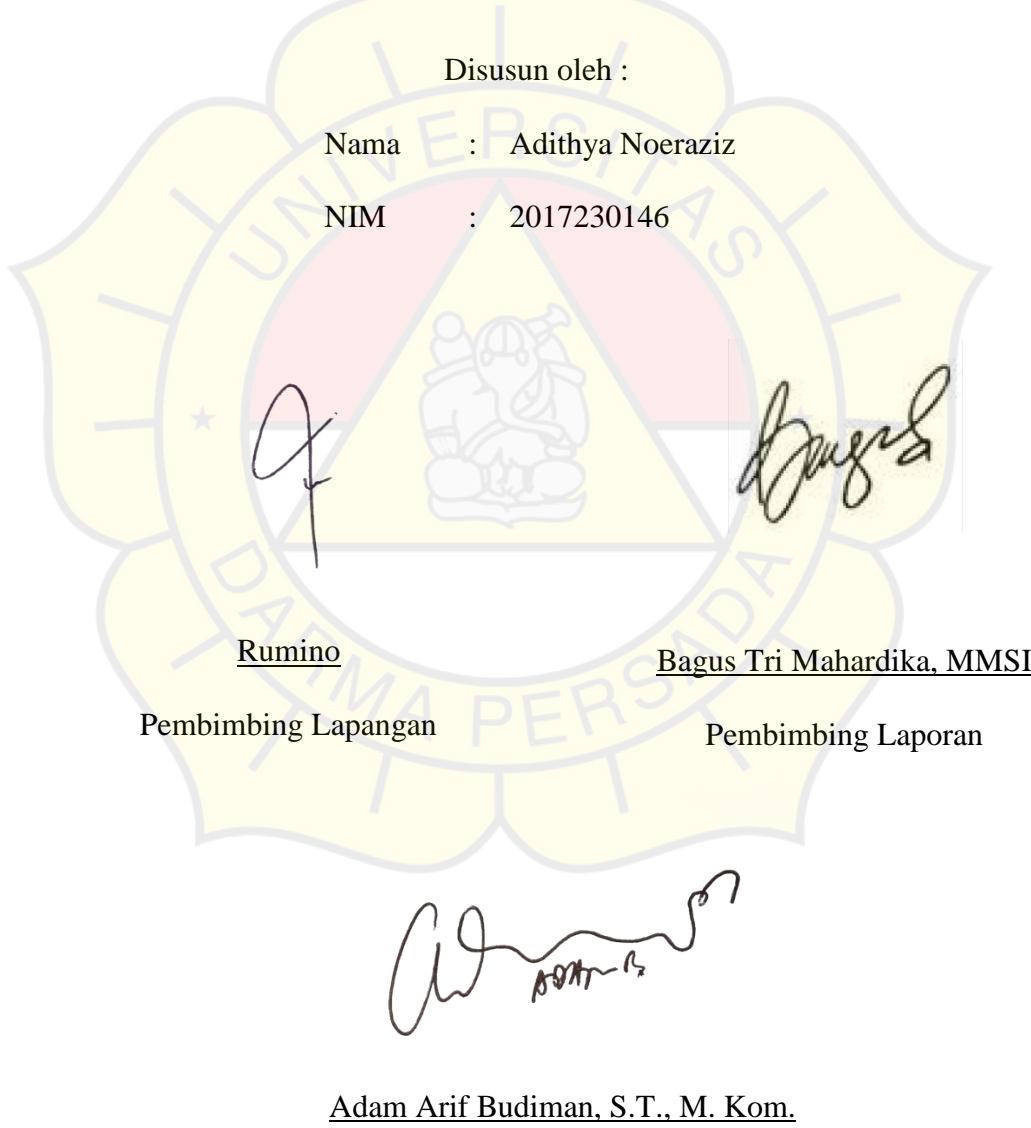

Kajur Teknologi Informasi

### **LEMBAR PENGUJI SKRIPSI**

Laporan SKRIPSI yang berjudul :

"Perancangan Sistem Rekomendasi Penentuan Harga Jual Produk Dengan Metode

Fuzzy Tsukamoto (Studi Kasus: PT. Wahyu Mitra Sarana) "

ini telah ujikan pada tanggal

**24 Februari 2022**

Penguji 2 Suzuki Syofian, M.Kom Herianto, M.T. 17322 P**y**guji I

Penguji 3

**Andi Susilo, M.Kom** 18.03.2022

#### **KATA PENGANTAR**

Puji syukur penulis panjatkan kehadirat Allah SWT, yang telah memberikan kekuatan lahir dan batin sehingga penulis dapat menyelesaikan sebuah karya kecil ini yang berjudul "Perancangan Sistem Rekomendasi Penentuan Harga Jual Produk dengan Metode *Fuzzy Tsukamoto* (Studi Kasus : PT. Wahyu Mitra Sarana)" sebagai salah satu syarat dalam menempuh gelar sarjana komputer dari Universitas Darma Persada. Masalah dan kendala yang seringkali merintangi acap kali datang dengan tiba – tiba dan menjadikan tersendat serta terbengkalainya proses penyusunan ini. Dan hanya dengan rahmat-Nya karya kecil ini dapat terselesaikan walaupun kurang sempurna dalam penyusunannya.

Penulis menyadari bahwa dalam penyajian karya kecil ini berusaha membuat dengan sebaik – baiknya, namun masih terdapat kekurangan yang terdapat pada karya ini baik dari segi materi maupun teknik penyajian. Oleh karena itu, kritik dan saran yang sifatnya membangun senantiasa penulis harapkan, mengingat kemampuan penulis yang sangat masih terbatas.

Skripsi ini tersusun atas jerih payah penulis sendiri, akan tetapi banyak pihak yang telah membantu dengan penuh kesabaran dan keikhlasan. Sehingga selayaknya penulis mengucapkan banyak terima kasih kepada semua pihak yang turut membantu dalam penyusunan skripsi ini, terutama penulis mengucapkan terima kasih yang sedalam – dalamnya kepada :

1. Bapak Ir. Agus Sun Sugiharto, M.T., selaku Dekan Fakultas Teknologi Informasi Universitas Darma Persada.

- 2. Bapak Adam Arif Budiman, S.T., M. Kom., selaku Ketua Jurusan Teknologi Informasi Universitas Darma Persada.
- 3. Bapak Bagus Tri Mahardika, MMSI., selaku dosen Teknologi Informasi dan dosen pembimbing yang telah meluangkan waktu dan pikirannya untuk penyelesaian penyusunan skripsi ini.
- 4. Bapak Rumino, selaku dan pembimbing lapangan yang telah memberikan arahan, bimbingan dan dukungannya terhadap kegiatan penyusunan skripsi ini.
- 5. Kedua orang tua yaitu Noer Wigyanto dan Irvana yang senantiasa selalu sabar, tulus, dan ikhlas memberikan segalanya untuk keberhasilan anaknya.

Atas segala kebaikan dari semua pihak tersebut peneliti hanya dapat membalasnya dengan memanjatkan doa agar semua bantuan yang penulis terima mendapat balasan baik yang berlipat ganda dari Allah SWT. Akhir kata penulis berharap, semoga skripsi ini dapat berguna dan bermanfaat bagi pembacanya.

Jakarta, 6 Januari 2022

Penulis,

Adithya Noeraziz

#### **ABSTRAK**

PT. Wahyu Mitra Sarana adalah instansi yang menjual alat kesehatan. Namun, penentuan harga jual produk masih menggunakan perkiraan dimana bisa menyebabkan harga terlalu besar atau kecil. Maka, dibutuhkan sistem untuk menentukan harga jual produk, salah satu sistem yang memiliki dasar yang baik untuk menghitung harga, dasar atau metode hitungan harga adalah metode perhitungan *Fuzzy Tsukamoto*. Metode yang digunakan pada penelitian ini yaitu metode observasi dan studi pustaka. Berdasarkan penelitian yang telah dilakukan maka diperoleh 3 variabel *input* yaitu modal, harga kompetitor, dan biaya tambahan dan 1 variabel *output* yaitu harga jual. Pengujian sistem dilakukan dengan metode MAE untuk menghitung akurasi sistem rekomendasi penentuan harga jual yang dibangun dan didapatkan hasil dari pengujian tersebut dengan selisih *error* MAE sebesar Rp. 14.216. Sistem yang dibuat dalam penelitian ini menggunakan bahasa pemprograman HTML dan PHP serta *software* XAMPP sebagai *server* lokal.

**Kata Kunci :** Sistem*, Fuzzy Tsukamoto*, harga jual, *PHP*.

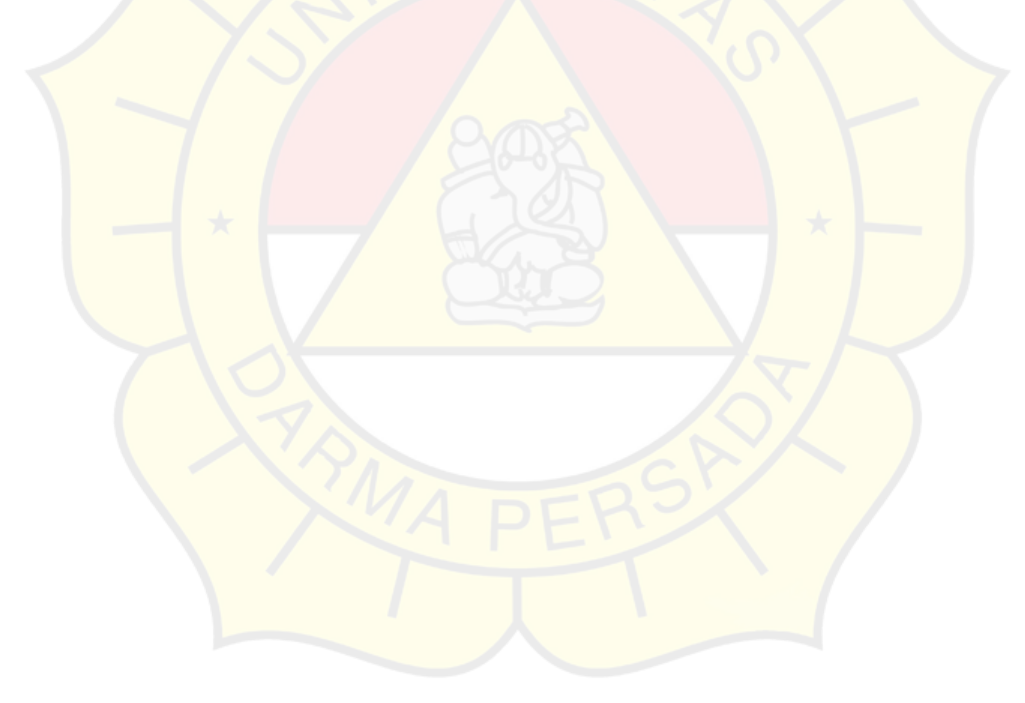

## **DAFTAR ISI**

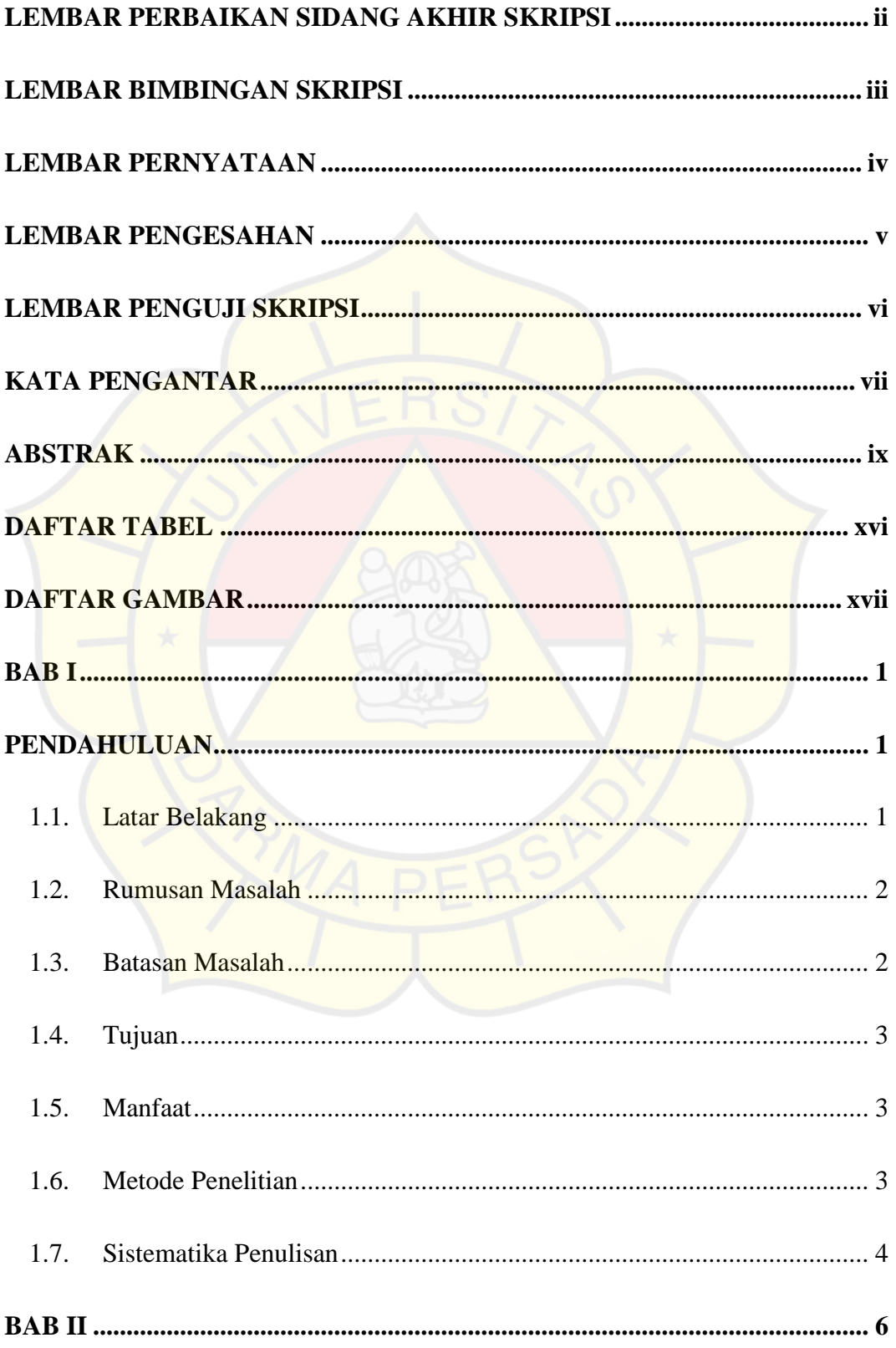

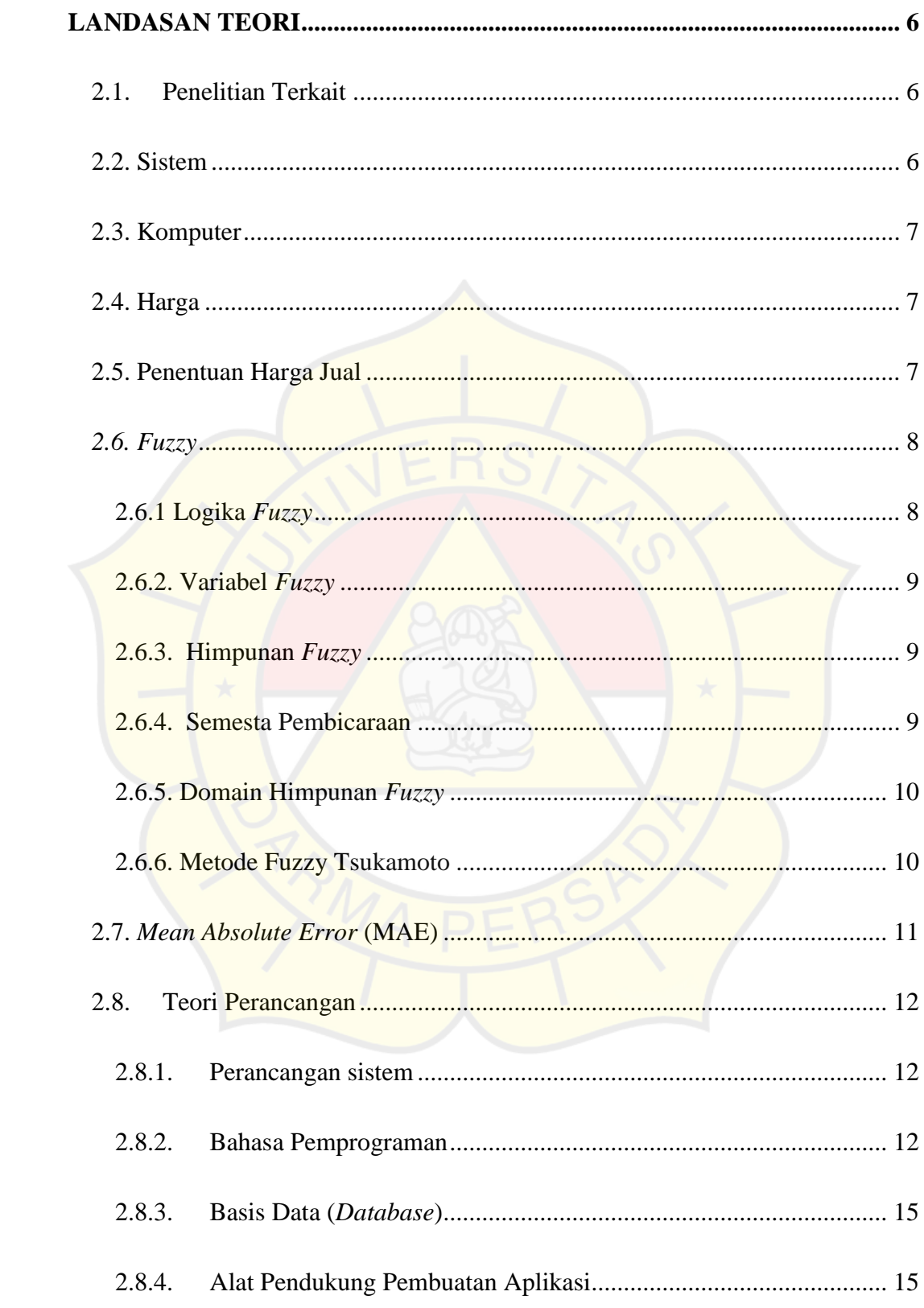

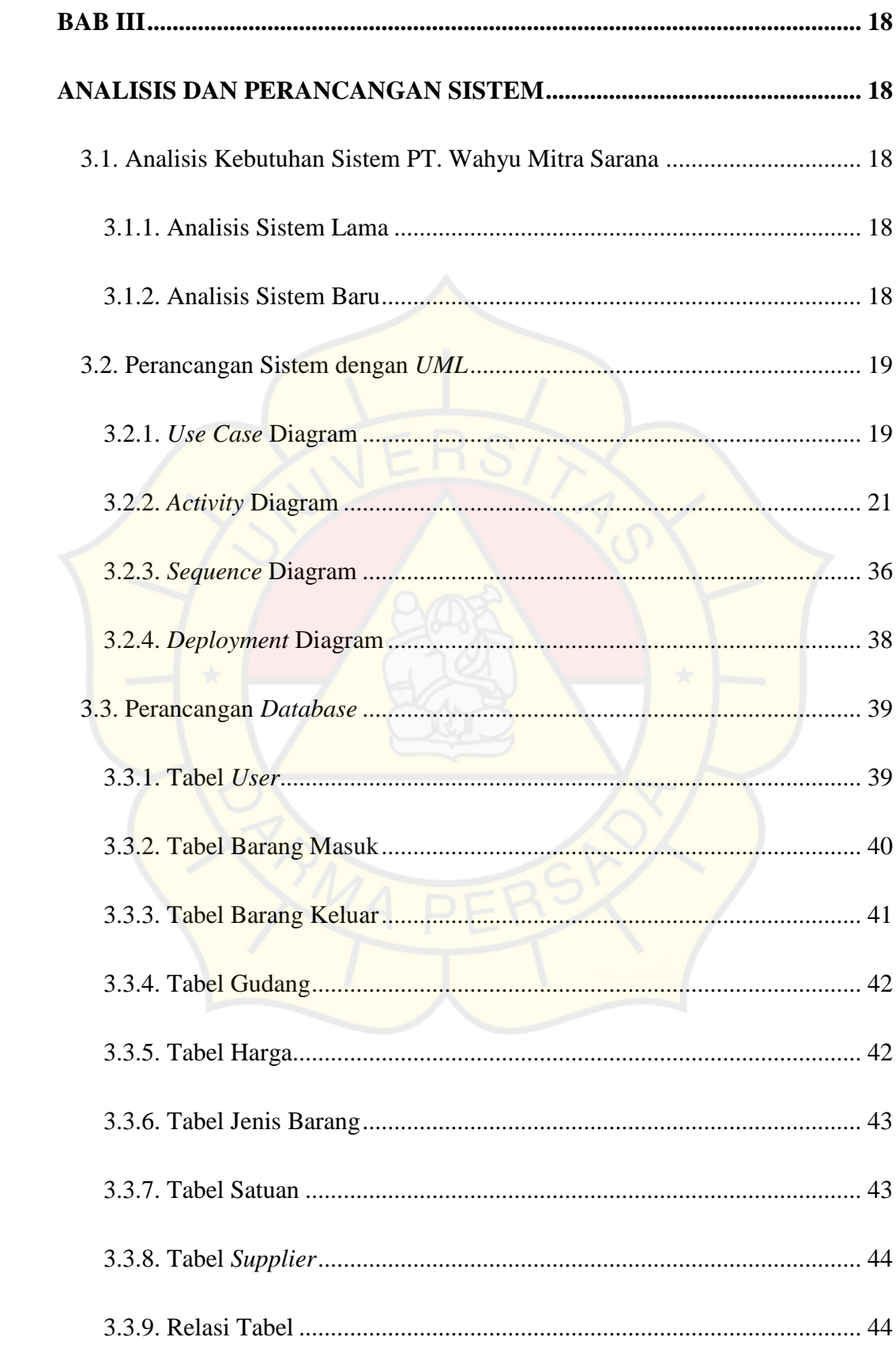

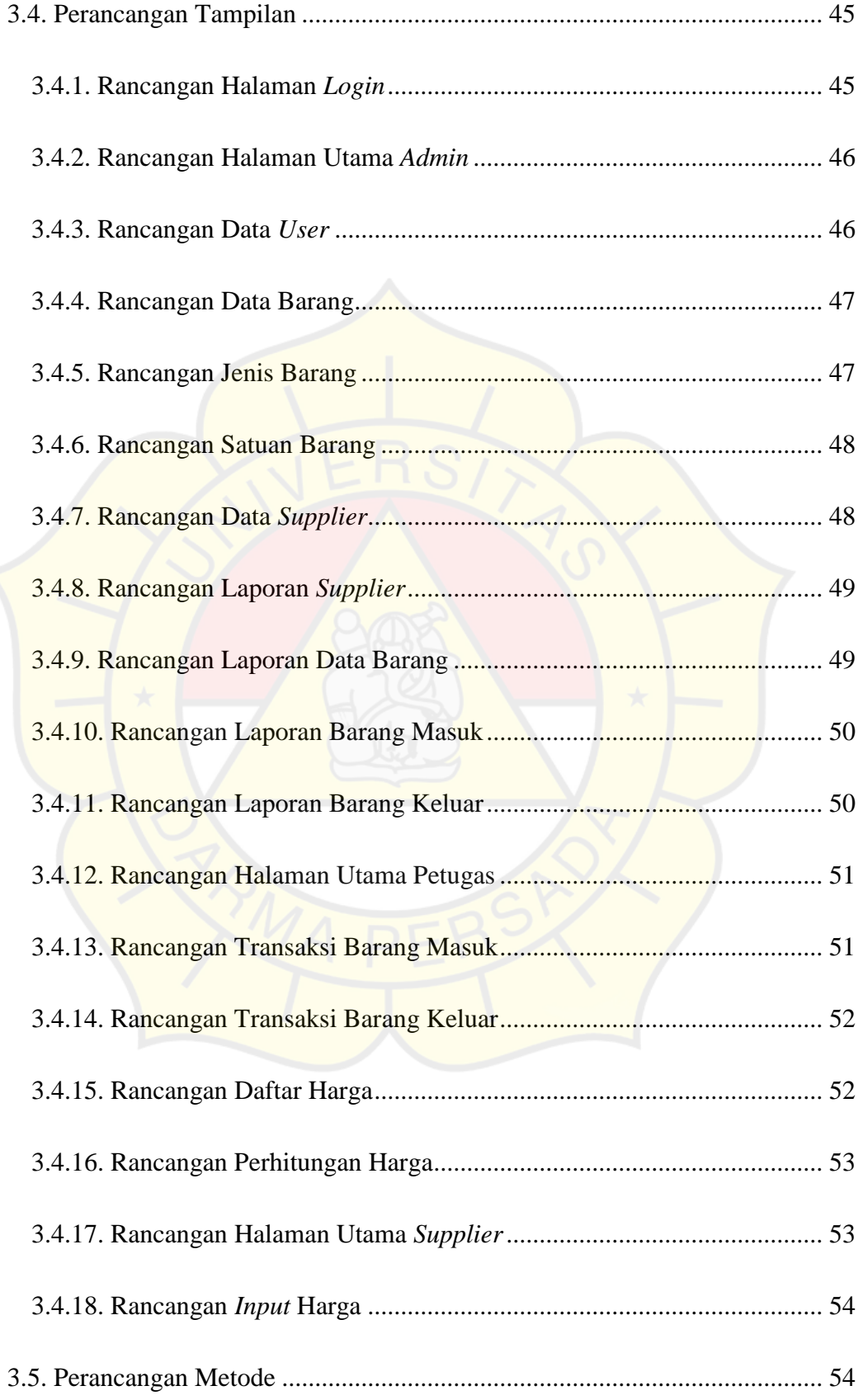

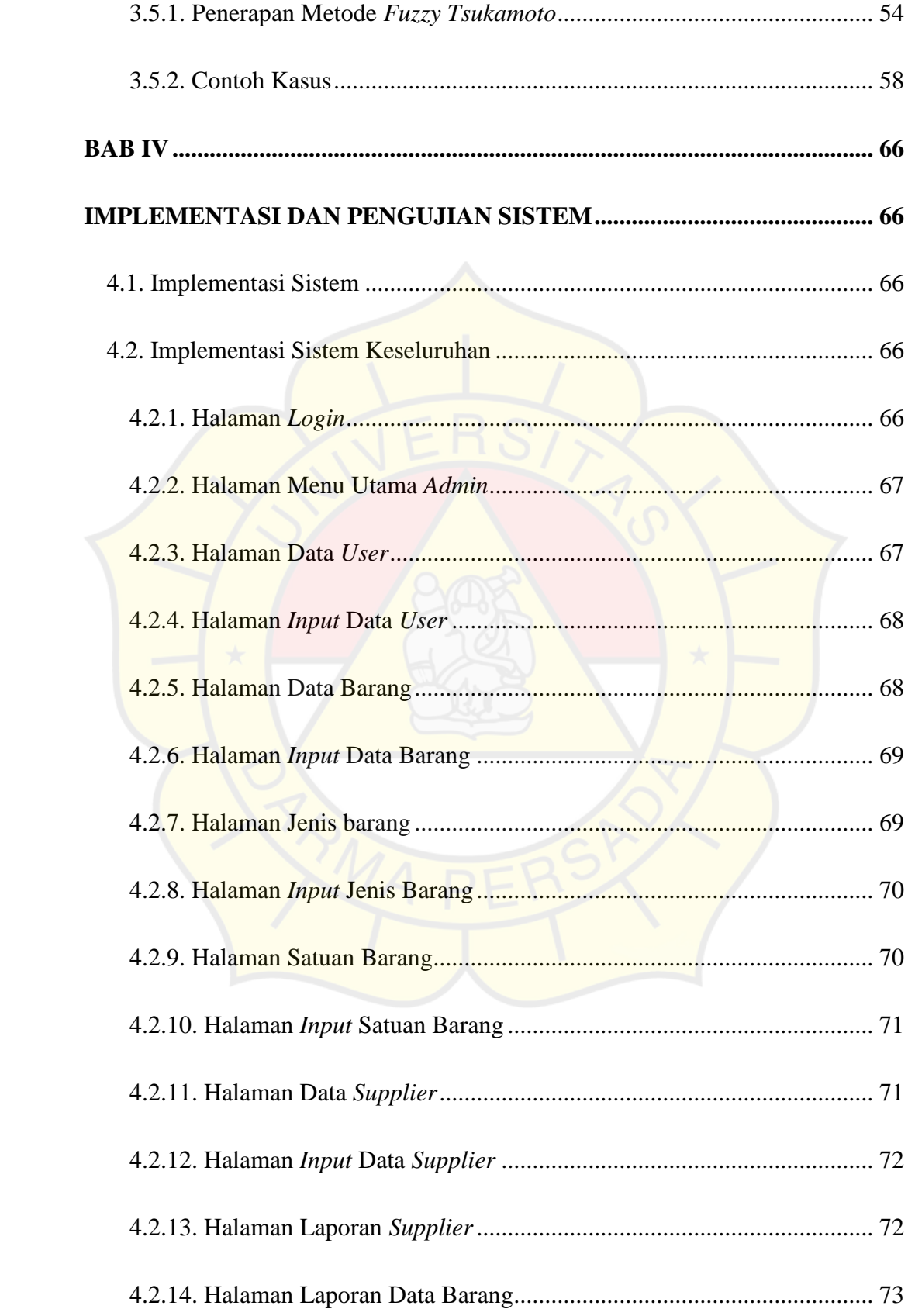

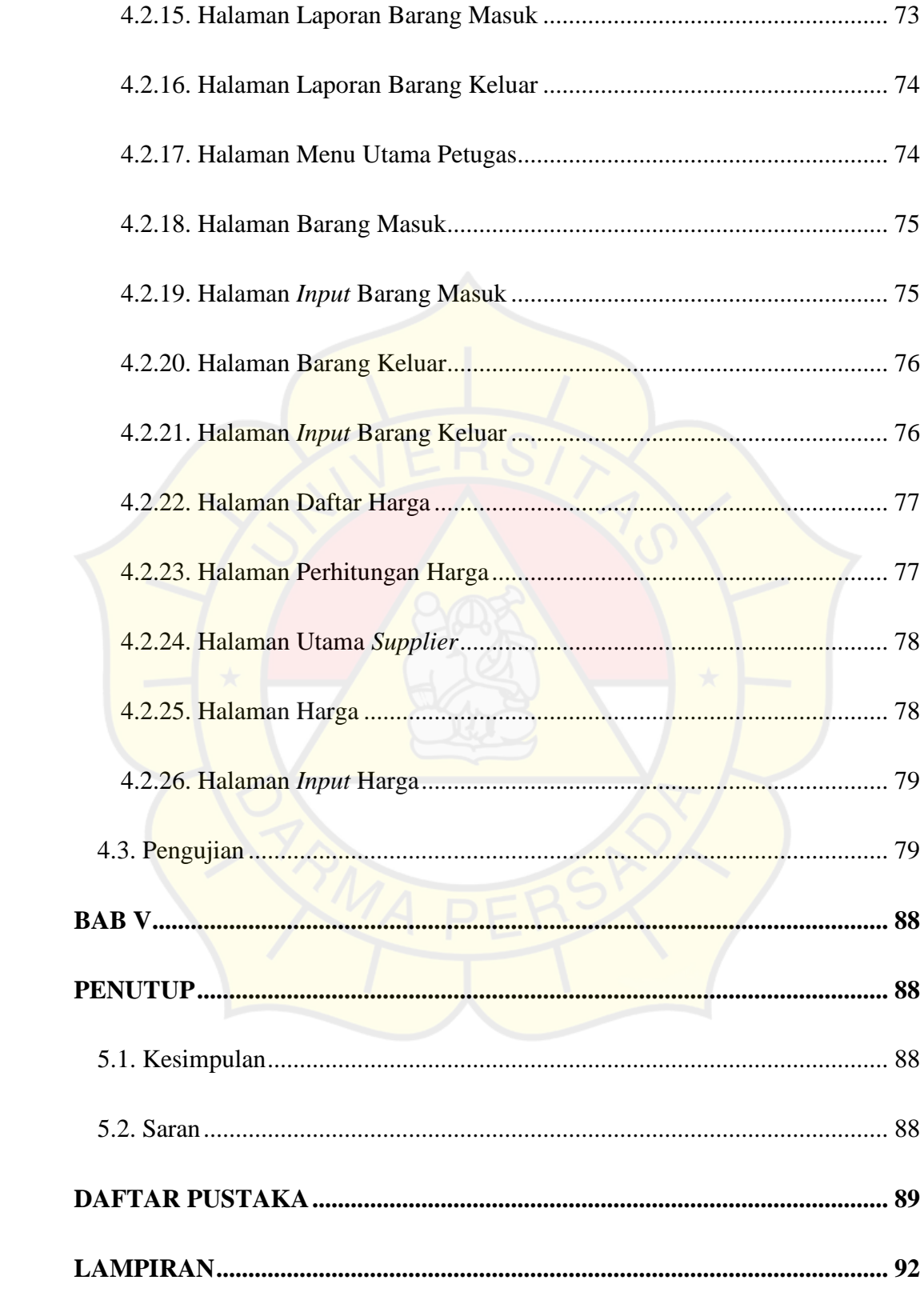

# **DAFTAR TABEL**

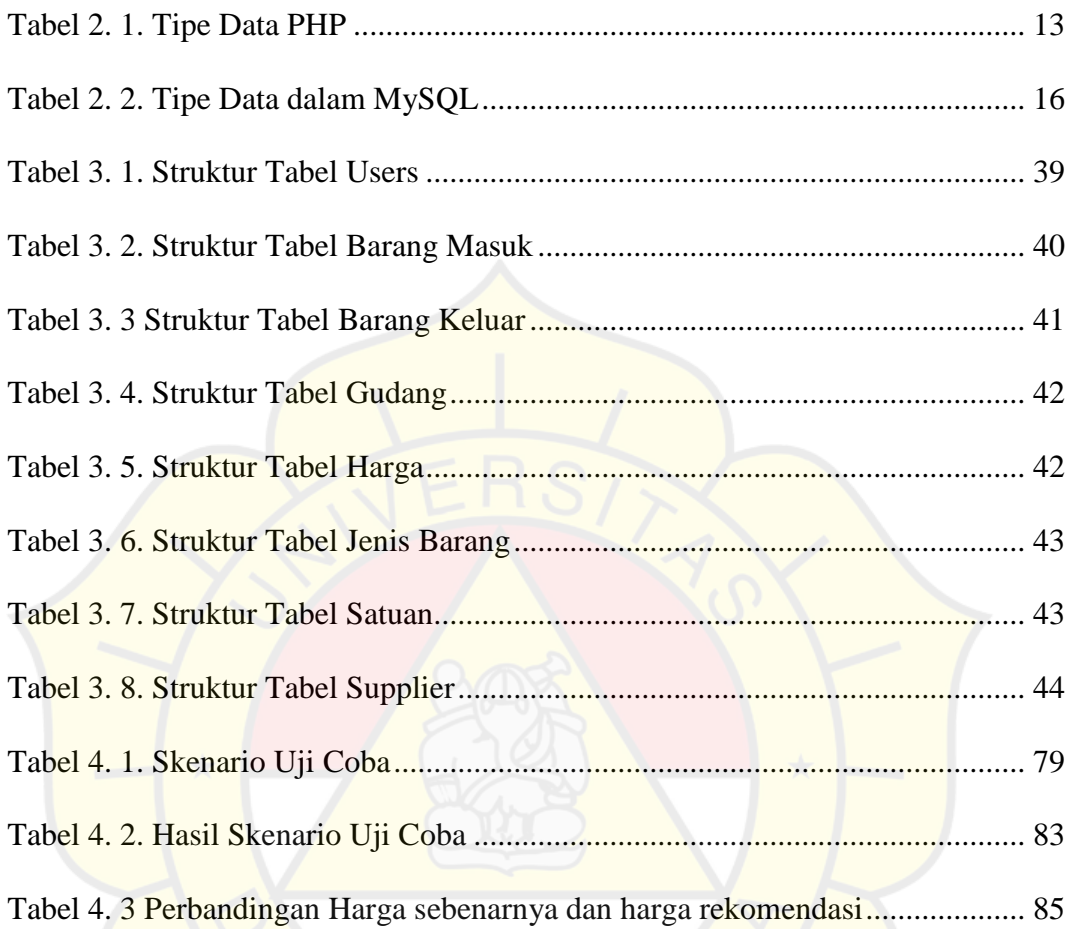

## **DAFTAR GAMBAR**

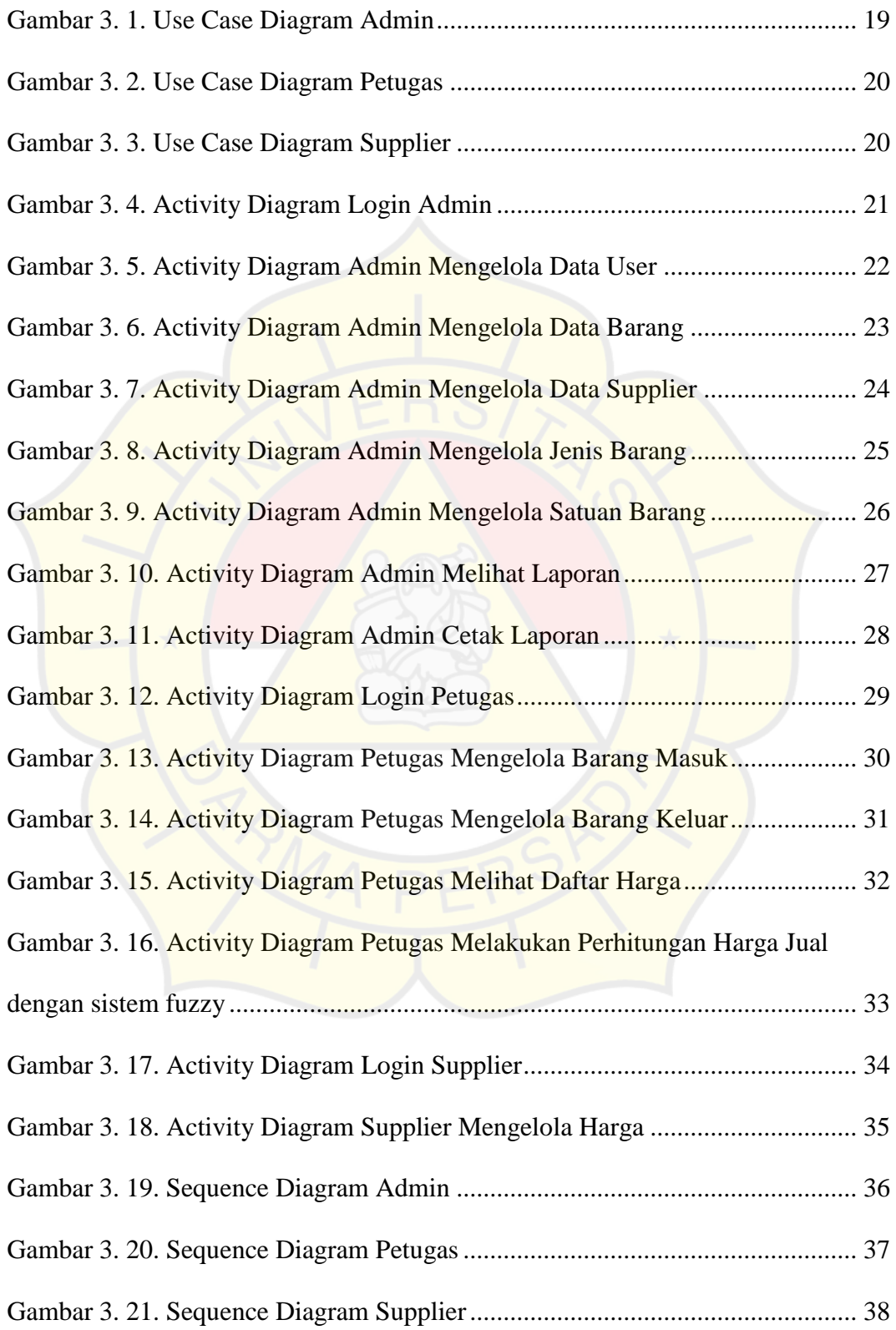

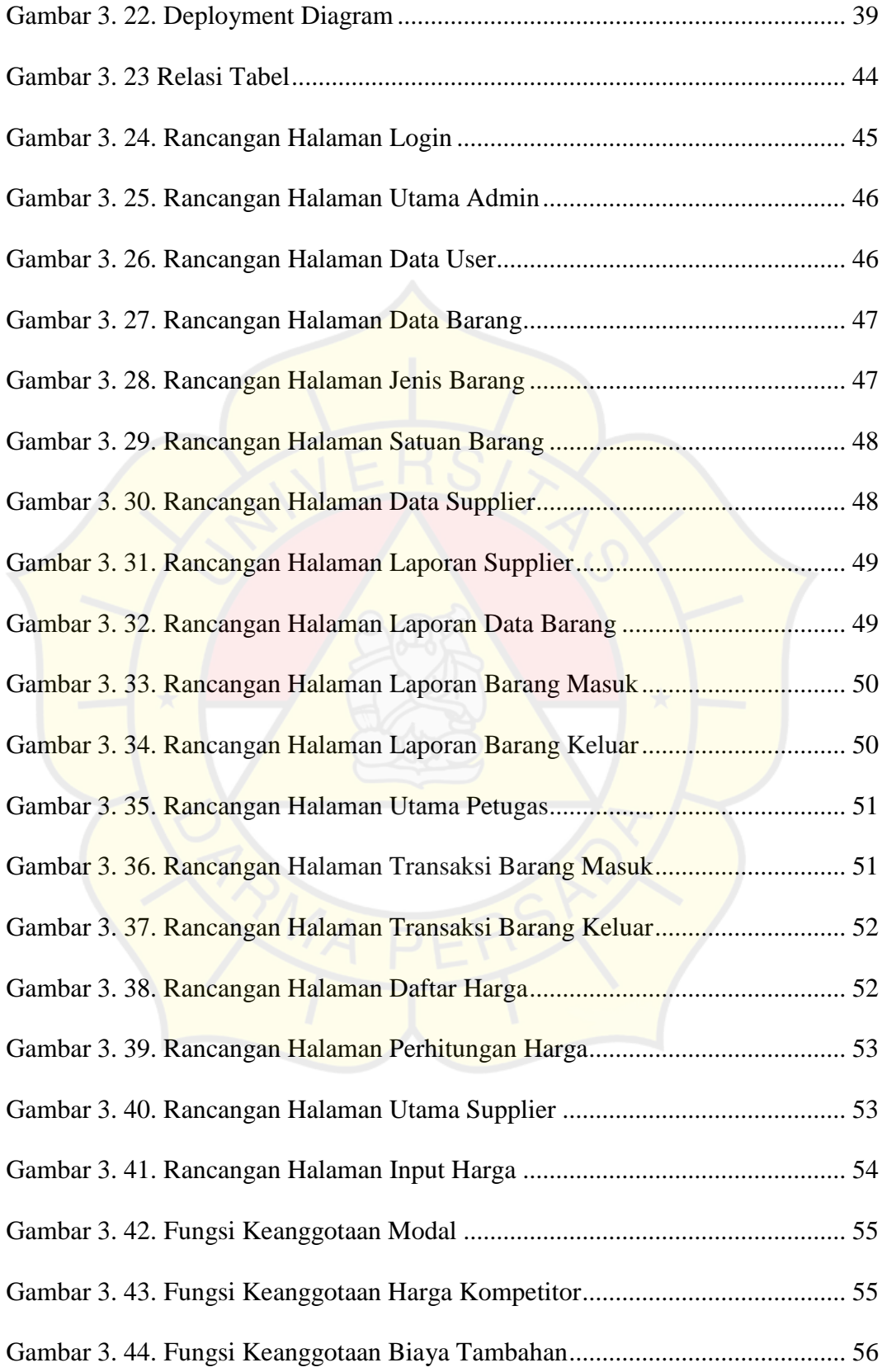

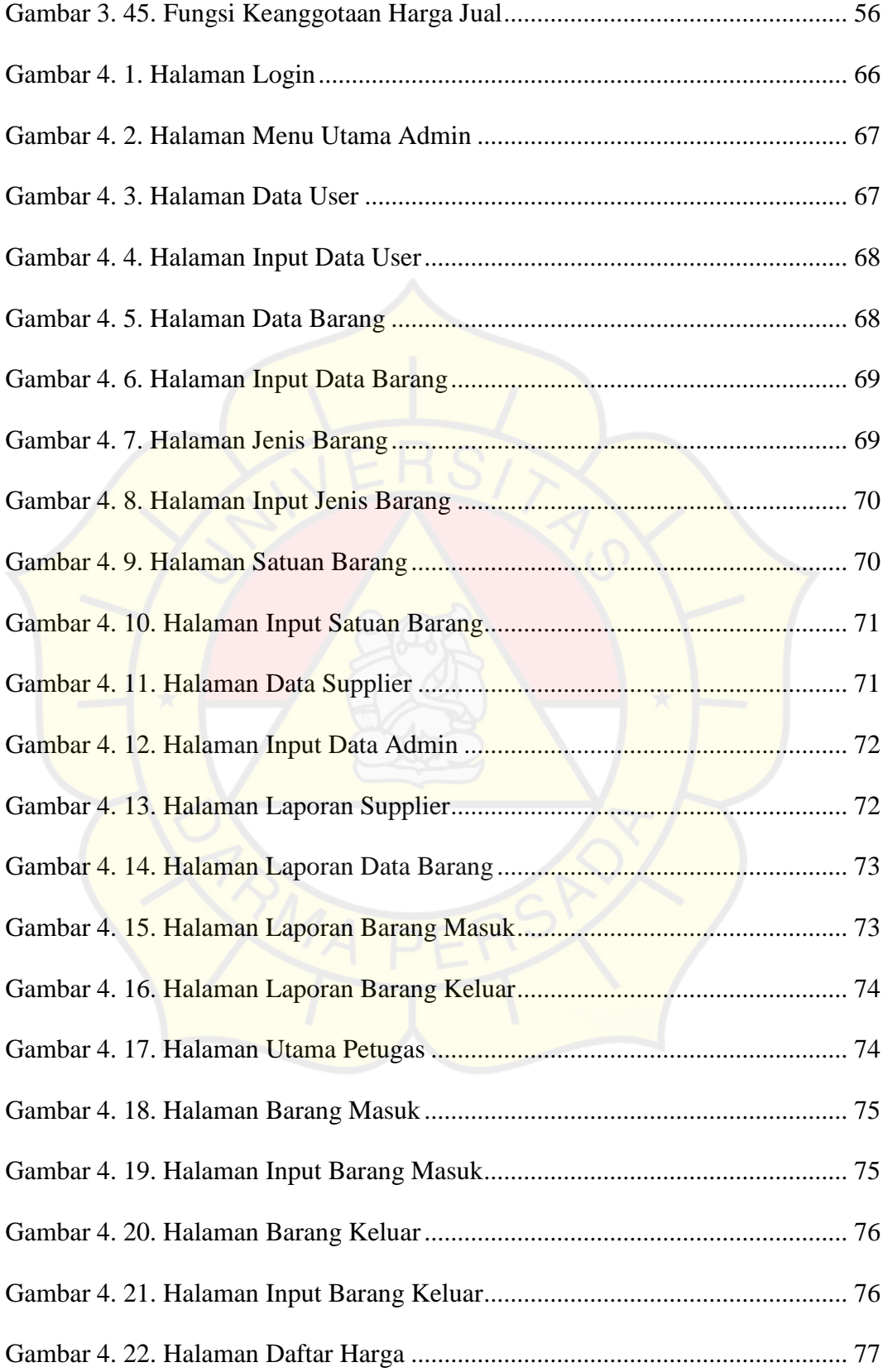

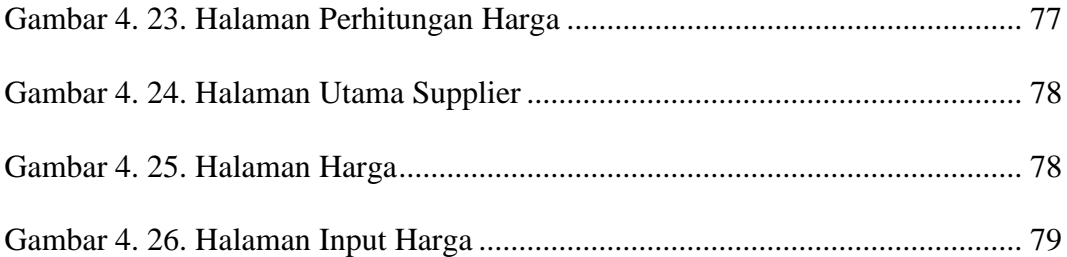

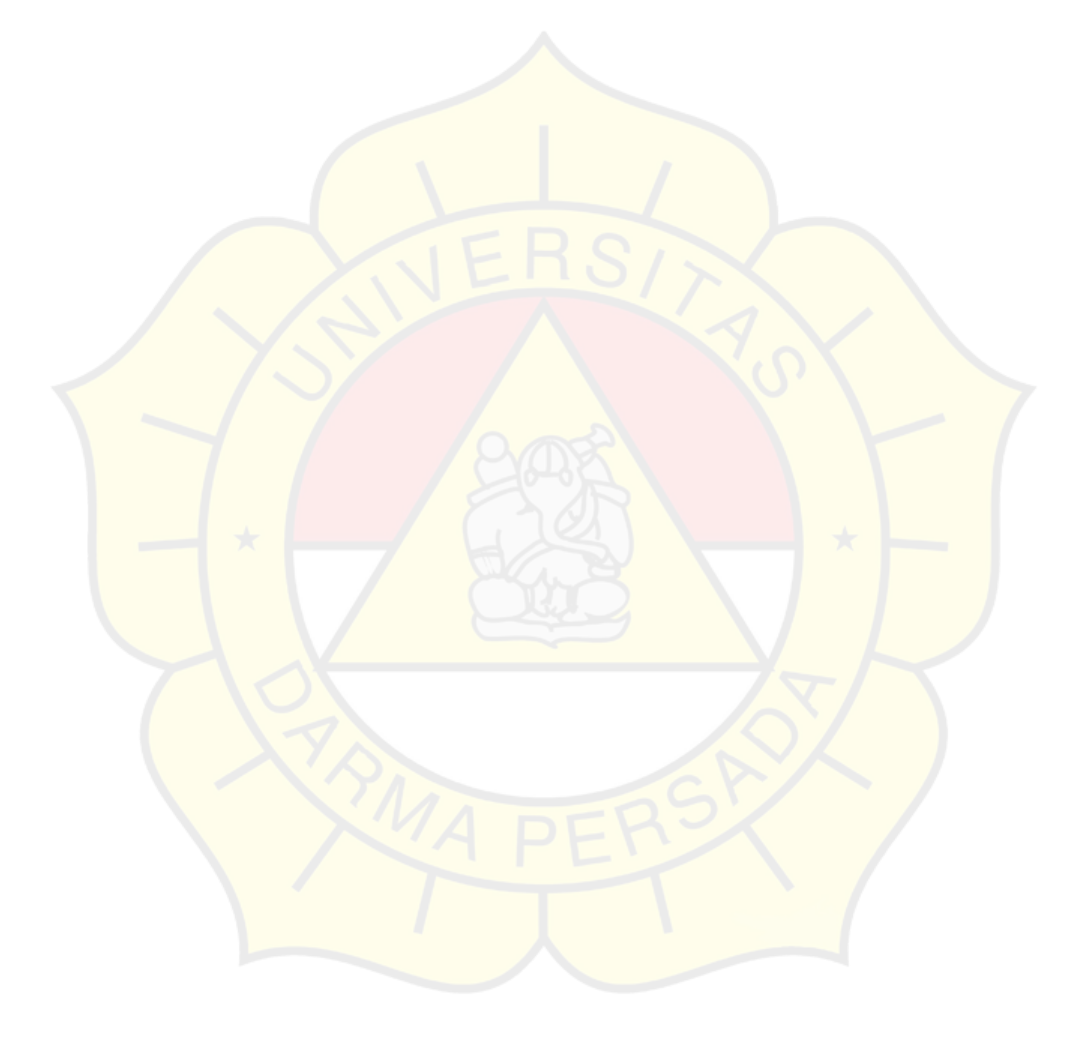

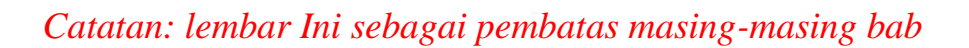

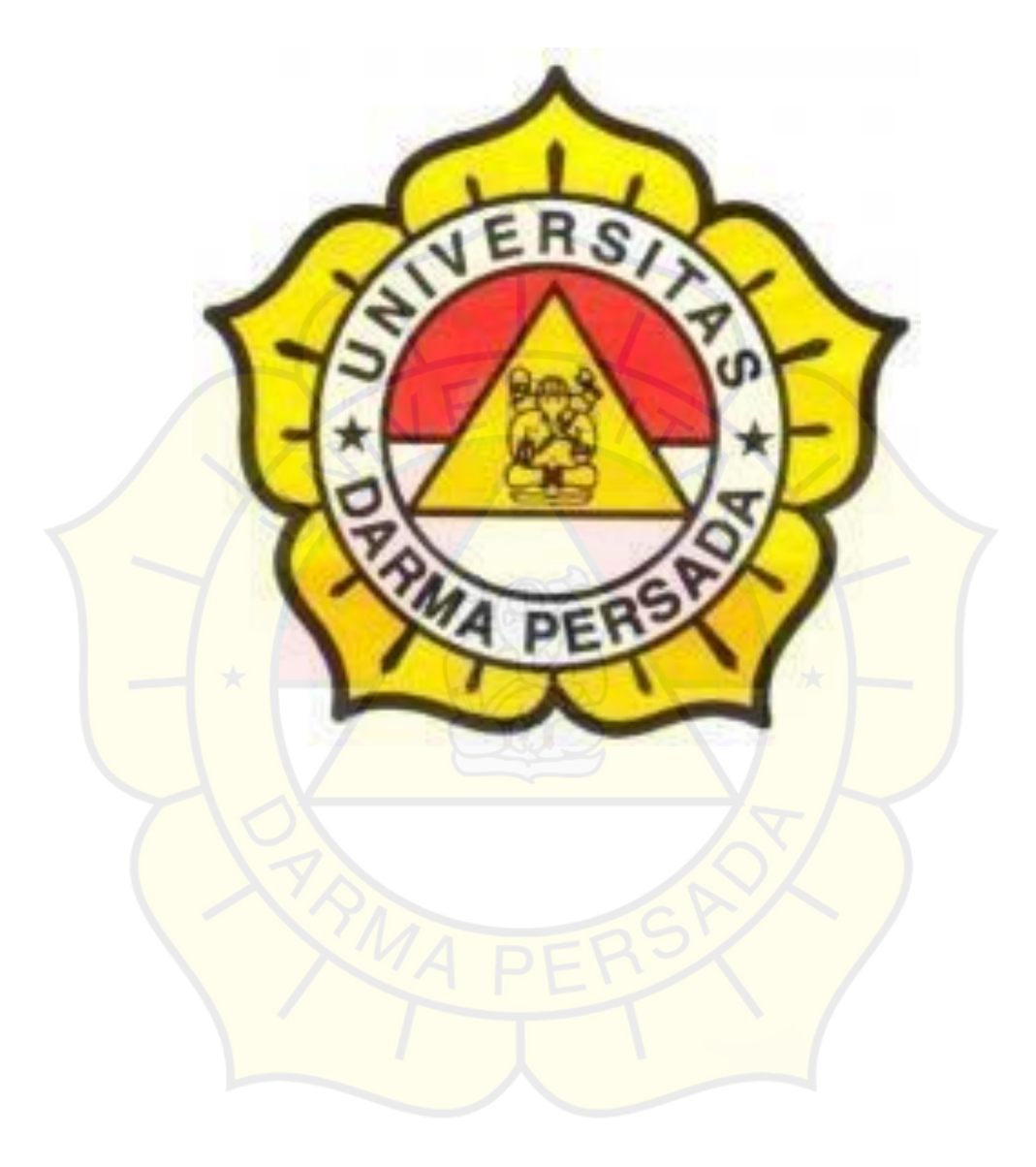

# **TEKNOLOGI INFORMASI**

# **UNIVERSITAS DARMA PERSADA**